# Starbox

## **Wordpress Plugin**

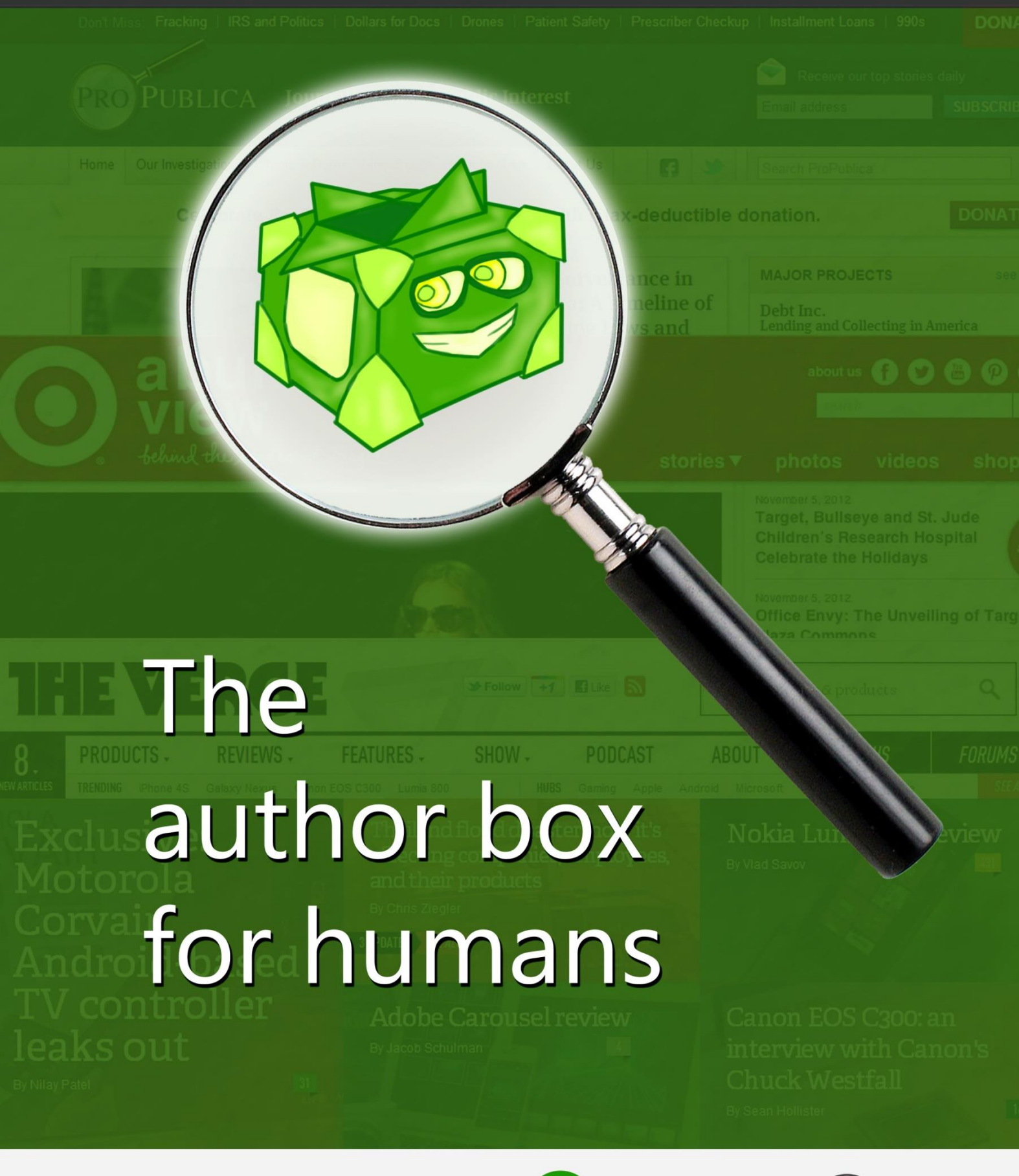

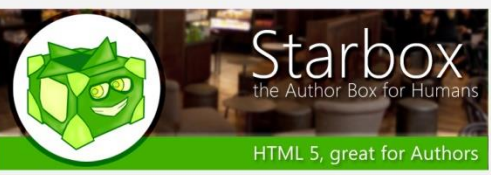

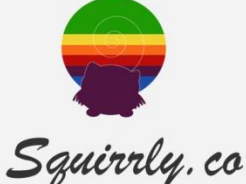

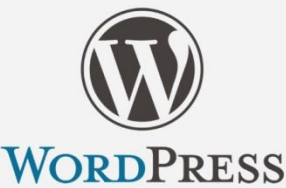

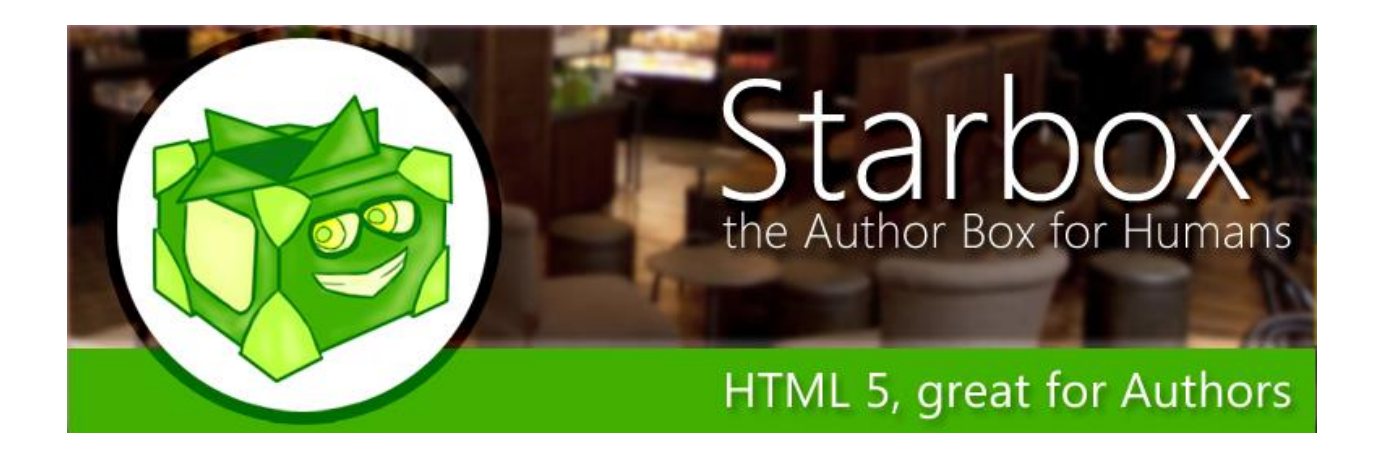

### Starbox is the WordPress Author Box for Humans

While search engines and other software that read your site care about files like robots.txt, you need Human readers to actually engage with your content and fall in love with it.

Humans look at beauty more than anything else (as you most probably already know, men and women alike). That's why you'll get an **Author Box that's gorgeous to look at and it makes your readers click all the way through** to see more about the Authors.

Now, if you have just yourself as an Author on your site, or a super-star team of Authors, you'll love Starbox, because you can **choose from the professionally built themes and landscaping**. If you are the super-star type, or want to boost social proof, place your Author Box on top of the page, so that your Human readers will know that they're reading stuff that a real awesome person has written.

You want the classy, bottom-of-the-page Author Box? You can choose that one as well.

And if your star Authors want different things, satisfy their needs, by allowing them to place their Author Box top or bottom, with the default theme, or a better looking one.

The **Social Profiles** of your writers will be obvious and clickable, getting you Humans that will engage with content on your blog and also on your social media streams.

Because your authors are stars or will be very soon, **Google Authorship and Facebook Authorship** are here for them with Starbox, and it's just type->click->boom! to set up. Amazingly easy.

Are you afraid of having to spend time setting Starbox up? Don't worry. You're covered by our "For Humans" guarantee. With NO coding or complicated menus, whatsoever, you'll set your

Author Box in a matter of minutes, and since we took a lot of care regarding coding, it will work well and you won't worry about that.

You'll build up some good social proof, you'll give your Human readers the sense of quality and they'll be happy to return for more (which will help you with the search engines who track your site, as well).

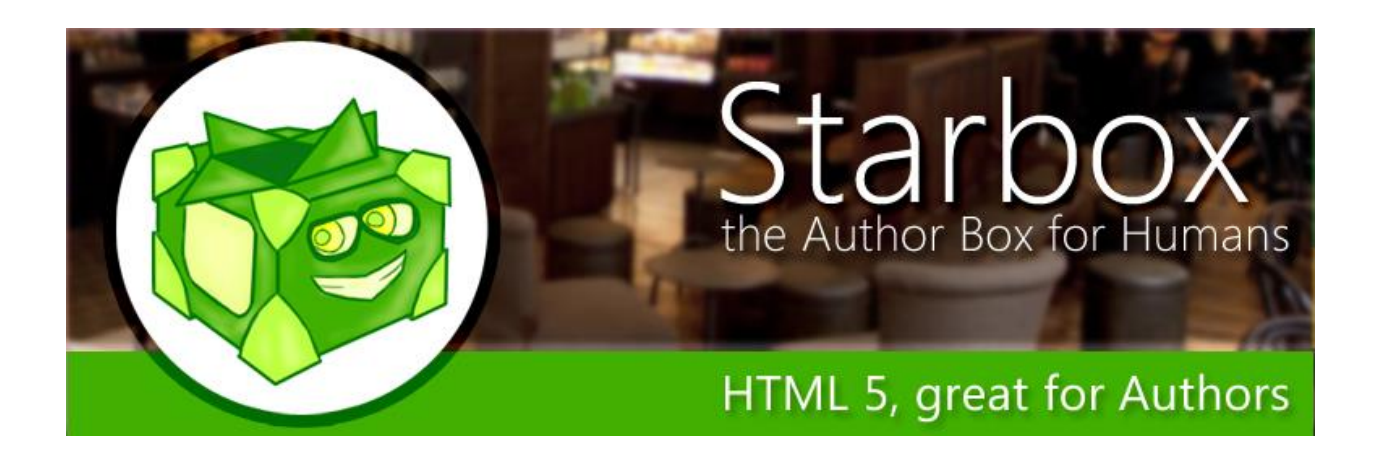

If you're doing the tech stuff on your site or want to know what Starbox's inner workings are all about, here's a list:

- $\bullet$  HTML 5
- Google Microformats (vCard), to display Rich Snippets in google search results
- Easy to customize for each Author
- You'll get Google Authorship on your hands  $\bigcirc$  For all your authors.
- Have it work only on blog posts, only on pages, or both!
- Links to social media profiles of your authors: Facebook, Twitter, Klout, Google+, LinkedIN, Instagram, Flickr, Pinterest, Tumblr, Youtube, Vimeo)
- Each of your Authors can have a different set of social media profiles added
- Links to all the articles
- Section that displays the latest posts of a certain author
- Themes to choose from
- Can set the Name of the WordPress Author Box
- Can set Job Title
- Can set Company (with link to company's site)
- Each Author can make the WordPress Author Box look like it's his own
- You can choose not to display it for certain authors
- Removes any other author box from the page, so that there aren't duplicates
- Enables you to upload your own image (so that you won't need a Gravatar)
- Paragraphs in the Author Bio
- Displays the WordPress Author Box in the special pages built for each author.
- NEW! Add Starbox in the post content or widgets with the shortcode

Download and Installation

<https://wordpress.org/plugins/starbox/installation/>

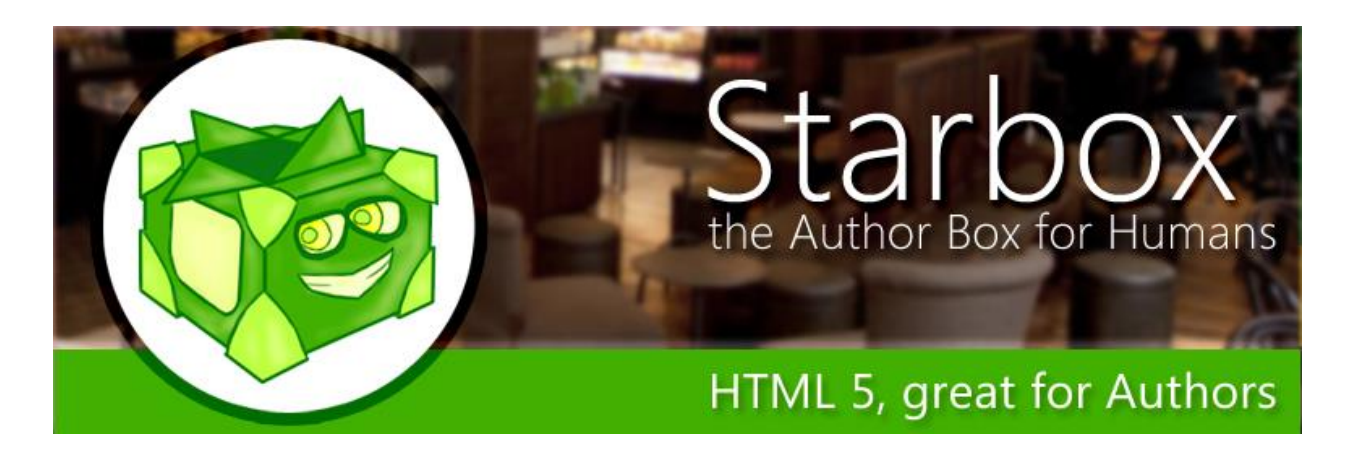

FAQ

#### *Why is there no meta for google and facebook authorship?*

You have to fill the google and facebook social accounts in your profile and it will show up.

#### *How Do I Get Support For This Plugin?*

We're following the threads and based on them we always try to build up new and better implementations for the Author Box for Humans. If you want Premium Support, that also comes with High Priority, then go to: <http://starbox.squirrly.co/product/starbox-the-author-box-for-humans/>

#### *How Do I Make Sure I Get Priority Support From Buying The Recommended Version?*

It will help you have a premium email from us, on which you can get super-fast support[.http://starbox.squirrly.co/product/starbox-the-author-box-for-humans/](http://starbox.squirrly.co/product/starbox-the-author-box-for-humans/) After you buy it, it will show you the email on which you can write to us for Premium and Fast Support

#### *How can I call (display) the author box in a post or widget?*

Just add **[starbox]** or **[starbox id="login\_name"]** in your post or widget.. You can also add different description for the author box, by adding **[starbox id="login\_name" desc="custom description" ]** And more than that, you can add a default theme for author box **[starbox id="login\_name" desc="custom description" theme="business"]**

#### *How can i add multiple author boxes to a post?*

You can use startbox shortcode at the bottom of the content like this: [starbox id="john,david"] where john and david are the username of the authors or [starbox id="1,2..n"] where 1,2, .. n are the ID of the authors

#### *How do I hide Powered by Starbox?*

You can buy Starbox without links and subscription from[:http://starbox.squirrly.co/product/starbox-the-author-box](http://starbox.squirrly.co/product/starbox-the-author-box-for-humans/)[for-humans/](http://starbox.squirrly.co/product/starbox-the-author-box-for-humans/) or Go to your user profile just switch off "Powered By Starbox" (under the social icons). It has a global effect for all of your authors. No need to change them one-by-one

#### *Is your team dedicated to this plugin?*

You can count on it :-) Our team of 7 people over at Squirrly (registered in the UK) are focused on making both our wordpress seo plugin and our author box plugin the best there are. So far we succeeded in making them one of the most popular, because we listen to your feedback and you're the reason for their success.

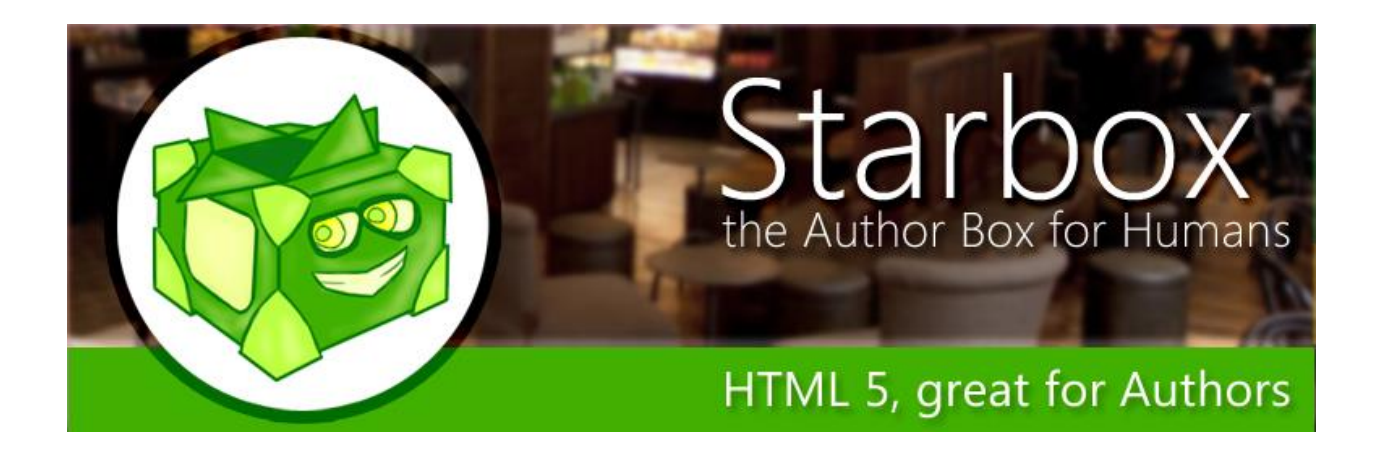

## **Reviews**

- Wordpress plugin Reviews: <https://wordpress.org/support/view/plugin-reviews/starbox>
- Top 10 free author box WordPress plugins are the best ones that will help you manage author info box <http://wpvortex.com/wordpress/author-box-wordpress-plugins>
- "The good thing about Starbox is it is very easy to install and you don't need any coding knowledge or expertise to set it up. In just a matter of minutes, you're ready to go and you can see your Author Box immediately."

<http://www.twelveskip.com/resources/wordpress-plugins/1115/author-box-plugins-wordpress>

 "I discovered the Starbox Author Plugin by accident, and if I'd have been able to adjust the font size of the text, I'd replace Fanciest Author Box in a heartbeat, and install this Author Box Plugin on all future sites going forwards. The Starbox plugin is from the makers of the Squirlly SEO Plugin, so you know you're in good hands."

<http://www.sarkemedia.com/wordpress-author-box-plugins/>

- "Starbox for humans as the name suggests makes it easy for authors to engage with their site visitors by adding an author box at the end of the posts" <http://www.sktthemes.net/wordpress-plugins/10-WordPress-author-bio-box-plugins/>
- I chose the **[Starbox Author Box](http://wordpress.org/plugins/starbox/)** because of its simplicity and cleanliness. Because I use a lot of color and images on my site I didn't want the Author Box to look too busy. <http://thewpchick.com/add-author-box-posts-free-plugin-video/>
- <http://www.websitecreationworkshop.com/blog/wordpress-tips/author-box/>
- <http://asknoypi.com/2014/04/12/best-free-author-box-plugin-wordpress/>
	- **It's Free**
	- **Highly Customizable**
	- **Packed with many features**
	- **SEO Friendly**
	- **Easy to setup**
	- **Multiple Authorship**
	- **Flat Design for Social Media**
	- **Many themes to choose from**
	- It's features are the combination of all author box plugins in WordPress
	- **Plugin Authors** are Intuitive

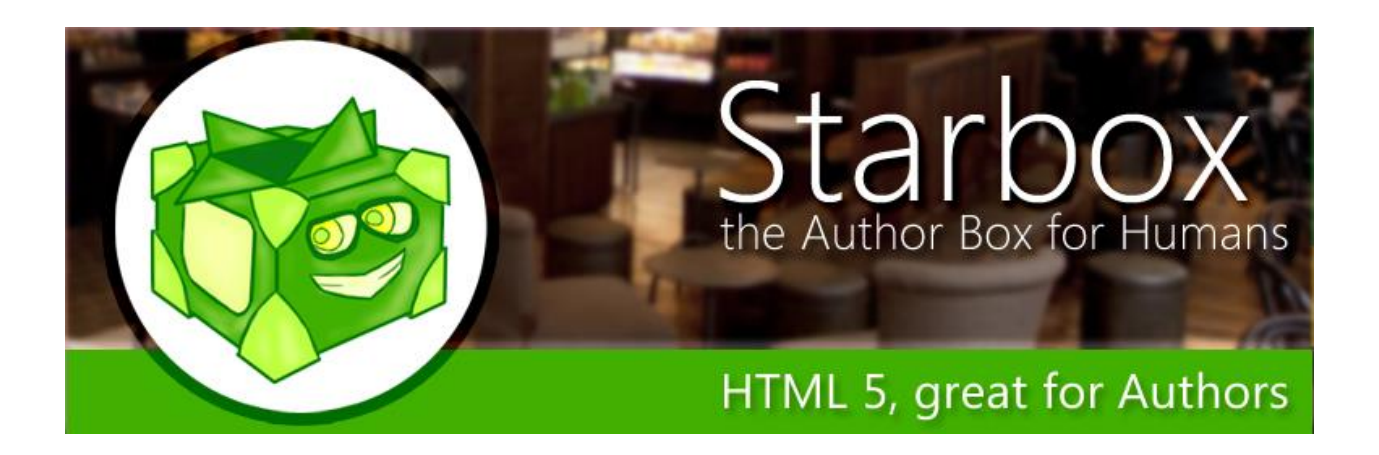

- "I tried various plugins which have minimal design but offer great functionality. This is one of those plugins. Rather than asking you to change text and background color, this plugin offers you the ability to change the theme." <http://www.monkshouts.org/use-these-author-bio-plugins-and-increase-your-traffic-to-2x>
- "It is very useful if want more exposure to the particular authors of each Wordpress post. " <http://www.inmotionhosting.com/support/website/wordpress-plugins/starbox-author-plugin-for-wordpress>
- <http://www.mhthemes.com/blog/plugins-to-enable-customized-author-box/>
- <https://www.youtube.com/watch?v=T6lBrRw8ZVI>
- <https://www.wpgrub.com/wordpress-plugin/starbox/>
- <http://chooseplugin.com/plugin-info/starbox/>
- <http://downplatin.com/download-starbox-author-box-humans/>
- <http://blog.morepossibilities.info/?p=2549>
- <http://pitchpigeon.com/pr/otu0owjhz>
- [https://dribbble.com/tags/author\\_box](https://dribbble.com/tags/author_box)
- <http://leadin.com/plugins/wordpress-author-box/>
- <http://designmain.com/11-best-author-box-plugin-for-wordpress-blog/>
- <http://www.cueonlinemedia.com/the-google-authorship-for-seo-and-wordpress-plugins/>
- <http://wploverr.com/5-cool-author-box-plugin-for-your-wordpress-blog/>

Download and Installation

<https://wordpress.org/plugins/starbox/installation/>